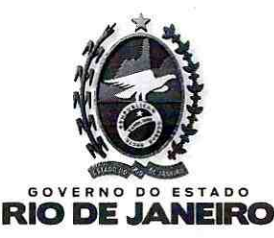

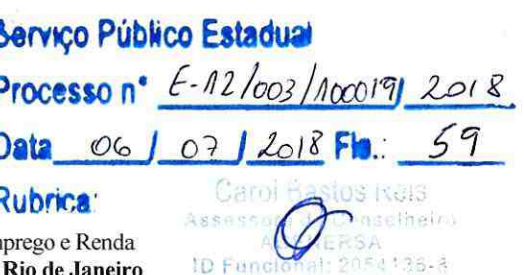

Secretaria de Estado de Desenvolvimento Econômico e Geração de En Agência Reguladora de Energia e Saneamento Básico do Estado do Rio de Janeiro

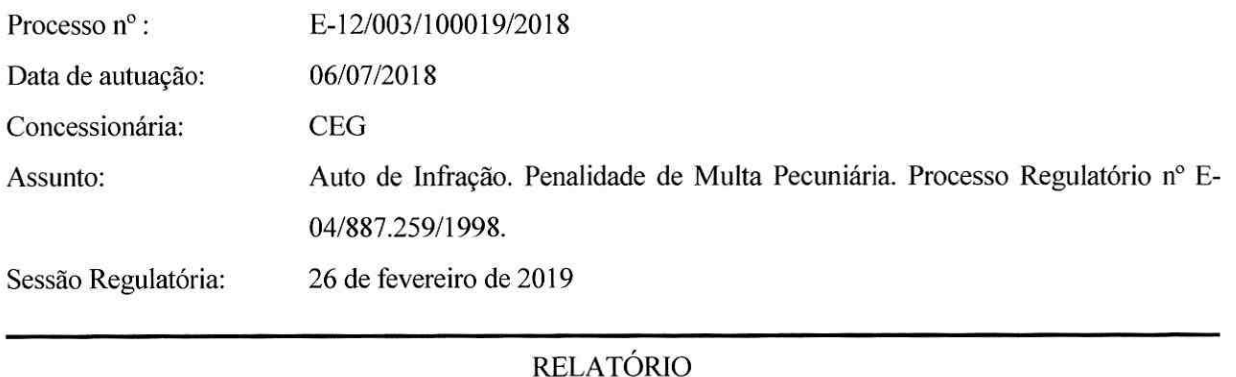

Trata-se de Impugnação apresentada pela CEG (às fls. 43/45) em face do Auto de Infração nº 006/2019, de 07/01/2019 (às fls. 41), por meio do qual foi aplicada penalidade de multa no valor de R\$ 229.466.90 (duzentos e vinte e nove mil quatrocentos e sessenta e seis reais e noventa centavos), em cumprimento à Deliberação AGENERSA nº 3.418, de 29/05/2018<sup>1</sup>, integrada pela Deliberação AGENERSA nº 3.554, de 12/09/2018<sup>2</sup>, proferidas nos autos do Processo Regulatório nº E-04/887.259/1998.

 $1$  "DELIBERAÇÃO AGENERSA Nº 3.418

DE 29 DE MAIO DE 2018.

CONCESSIONÁRIAS CEG e CEG RIO - Sistema de Emergência.

O CONSELHO-DIRETOR DA AGÊNCIA REGULADORA DE ENERGIA E SANEAMENTO BÁSICO DO ESTADO DO RIO DE JANEIRO -AGENERSA, no uso de suas atribuições legais e regimentais, tendo em vista o que consta no Processo Regulatório nº E-04/887/259/1998, por unanimidade,

**DELIBERA:** 

Art. 1º - Aprovar a proposta apresentada pela Comissão constituída pela Portaria nº 234/2012, considerando cumprido o disposto no art. 3º da Deliberação AGENERSA nº 935, de 30/11/2011.

Art. 2° - Determinar que, em casos de chegada da equipe de emergência ao local da ocorrência em menos de 10 (dez) minutos ou em prazo superior à meta contratual, as Concessionárias destaquem tais atendimentos nos seus relatórios mensais, justificando o tempo de chegada da equipe ao local.

Art. 3° - Aplicar à CEG a penalidade de multa, no percentual de 0,004% (quatro milésimos por cento) sobre o valor do faturamento da Concessionária, correspondente aos últimos 12 (doze) meses anteriores à prática da infração, aqui considerado o mês de novembro de 2016, com base na Cláusula Décima, I, do Contrato de Concessão c/c art. 18, I, da Instrução Normativa CODIR nº 001/2007, pelo não envio dos relatórios de outubro/2013, julho/2016 e novembro/2016.

Art. 4° - Aplicar à CEG RIO a penalidade de multa, no percentual de 0,004% (quatro milésimos por cento) sobre o valor do faturamento da Concessionária, correspondente aos últimos 12 (doze) meses anteriores à prática da infração, aqui considerado o mês de novembro de 2016, com base na Cláusula Décima, I, do Contrato de Concessão c/c art. 18, I, da Instrução Normativa CODIR nº 001/2007, pelo não envio dos relatórios de outubro/2013, julho/2016 e novembro/2016.

Art. 5° - Aplicar à CEG a penalidade de multa, no percentual de 0,006% (seis milésimos por cento) sobre o valor do faturamento da Concessionária, correspondente aos últimos 12 (doze) meses anteriores à prática da infração, aqui considerado o mês de dezembro de 2016, pelos atendimentos de emergência fora do prazo estabelecido no Anexo II, Parte 2, Item 13.A, do Contrato de Concessão, nos anos de 2013 a 2016, com base na Cláusula Quarta, Item 11, do Contrato de Concessão c/c art. 17, VI, da Instrução Normativa CODIR nº 001/2007.

Art. 6° - Aplicar à CEG RIO a penalidade de multa, no percentual de 0,00005% (cinco centésimos de milésimo por cento) sobre o valor do faturamento da Concessionária, correspondente aos últimos 12 (doze) meses anteriores à prática da infração, aqui considerado o mês de abril de 2016, pelos atendimentos de emergência fora do prazo estabelecido no Anexo II, Parte 2, Item 13.A, do Contrato de Concessão, nos anos de 2013 a 2016, com base na Cláusula Quarta, Item 11, do Contrato de Concessão c/c art. 17, VI, da Instrução Normativa CODIR nº 001/2007.

Art. 7º - Determinar à SECEX, CAENE e CAPET a lavratura dos correspondentes autos de infração, nos termos da Instrução Normativa COLIR n 001/2007

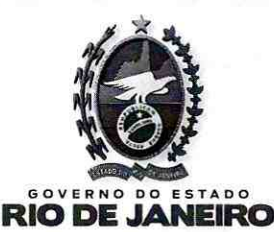

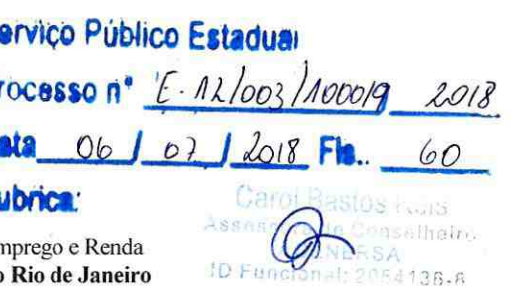

Secretaria de Estado de Desenvolvimento Econômico e Geração de Er Agência Reguladora de Energia e Saneamento Básico do Estado do Rio de Janeiro

Em sede preliminar, a CEG registra a tempestividade da peça e, em seguida, alega "ausência de previsão do Auto de Infração no Contrato de Concessão", afirmando que "(...) a aplicação de penalidades em face desta Concessionária, por meio da lavratura de auto de infração, é medida que não encontra amparo no Contrato de Concessão celebrado com o Poder Concedente, razão pela qual é manifestamente indevida".

Art. 8º - Determinar à SECEX a instauração anual de um processo regulatório para cada Concessionária, visando ao acompanhamento dos prazos de atendimento a chamadas de emergência, por se tratar de obrigação continuada.

Art. 9º - Esta Deliberação entrará em vigor a partir da data de sua publicação.

Rio de Janeiro, 29 de maio de 2018.

JOSÉ BISMARCK VIANNA DE SOUZA Conselheiro-Presidente

**LUIGI EDUARDO TROISI** Conselheiro-Relator

**SILVIO CARLOS SANTOS FERREIRA** Conselheiro

**TIAGO MOHAMED MONTEIRO** Conselheiro

JOSÉ CARLOS DOS SANTOS ARAÚJO Conselheiro"

<sup>2</sup> "DELIBERAÇÃO AGENERSA Nº 3.554

### DE 12 DE SETEMBRO DE 2018.

### CONCESSIONÁRIA CEG E CEG RIO - SISTEMA DE EMERGÊNCIA.

O CONSELHO-DIRETOR DA AGÊNCIA REGULADORA DE ENERGIA E SANEAMENTO BÁSICO DO ESTADO DO RIO DE JANEIRO -AGENERSA, no uso de suas atribuições legais e regimentais, tendo em vista o que consta no Processo Regulatório nº. E-04/8870259/1998, por unanimidade.

#### **DELIBERA:**

Art. 1º - Conhecer o Recurso interposto pelas Concessionárias CEG e CEG RIO, em face da Deliberação AGENERSA nº. 3418, de 29/05/2018, vez que tempestivo e, no mérito, negar-lhe provimento.

Art. 2º - Esta Deliberação entrará em vigor a partir da data de sua publicação.

Rio de Janeiro, 12 de setembro de 2018.

JOSÉ BISMARCK VIANNA DE SOUZA Conselheiro-Presidente

**LUIGI EDUARDO TROISI** Conselheiro

**SILVIO CARLOS SANTOS FERREIRA** Conselheiro

**TIAGO MOHAMED MONTEIRO** Conselheiro-Relator

JOSÉ CARLOS DOS SANTOS ARAÚJO Conselheiro"

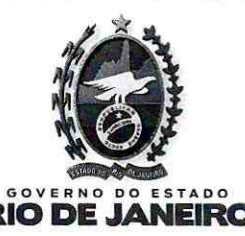

Serviço Público Estaduai Processo n°  $E - 12/1003/1000199/2018$ 06 1 07 1 2018 Fla. 61 **Rubrica:** 

Secretaria de Estado de Desenvolvimento Econômico e Geração de Emprego e Renda Agência Reguladora de Energia e Saneamento Básico do Estado do Rio de Janeiro

Cami R

Por fim, requer "(...) seja acolhida a presente impugnação, para declarar a nulidade do auto de infração nº 006/2019, tornando sem efeito a aludida autuação".

Por meio do Parecer JOCAP nº 01/2019 (às fls. 47/49), a Procuradoria da AGENERSA destaca a "(...) tempestividade da Impugnação ora analisada, eis que protocolizada dentro do prazo de 05 (cinco) dias úteis previsto no artigo 10, inciso V, da IN CODIR nº 001/2007 e informado no próprio instrumento de cobrança, em seu item 10.4".

Quanto à alegação de "ausência de previsão do Auto de Infração no Contrato de Concessão", o Órgão Jurídico esclarece que o "(...) contrato de concessão realmente não dispõe a respeito da lavratura de auto de infração, estabelecendo apenas regras relativas ao aspecto material da imposição de sanções.

Isso não quer dizer, no entanto, que tal fato sirva de fundamento à pretensão da Impugnante, eis que diante de lacunas contratuais como a em tela, compete à Agência Reguladora adotar o rito procedimental que julgar conveniente.

Se não por isso, o Decreto Estadual nº 38.618/2005 regulamentou a questão (...).

Diante disso, é flagrante a improcedência da alegação de que inexiste respaldo para a prática da lavratura de auto de infração em face da CEG, sobretudo porque não é possível interpretar o texto do Decreto de forma restritiva.

Não é demais afirmar, outrossim, que a lavratura do auto de infração constitui uma garantia a mais para o administrado, especialmente porque tem como objetivo formalizar a aplicação de penalidade."

Conclui opinando "(...) pelo conhecimento da Impugnação apresentada pela Concessionária CEG em face do Auto de Infração nº 006/2019, de 07/01/2019, uma vez que tempestiva, negando-lhe, entretanto, provimento".

Por meio do Ofício AGENERSA/CODIR/LT nº 024/2019, de 13/02/2019, foi concedido prazo à CEG para apresentação de razões finais.

É o Relatório. **Troisi** Luig Conselheiro Relator

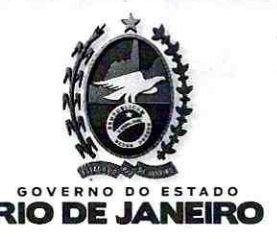

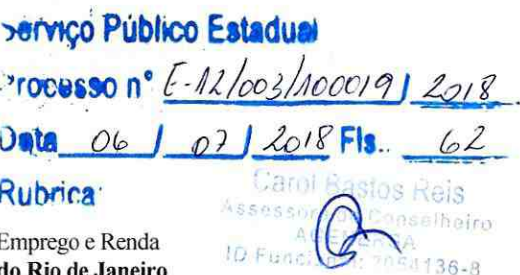

Secretaria de Estado de Desenvolvimento Econômico e Geração de F Agência Reguladora de Energia e Saneamento Básico do Estado do Rio de Janeiro

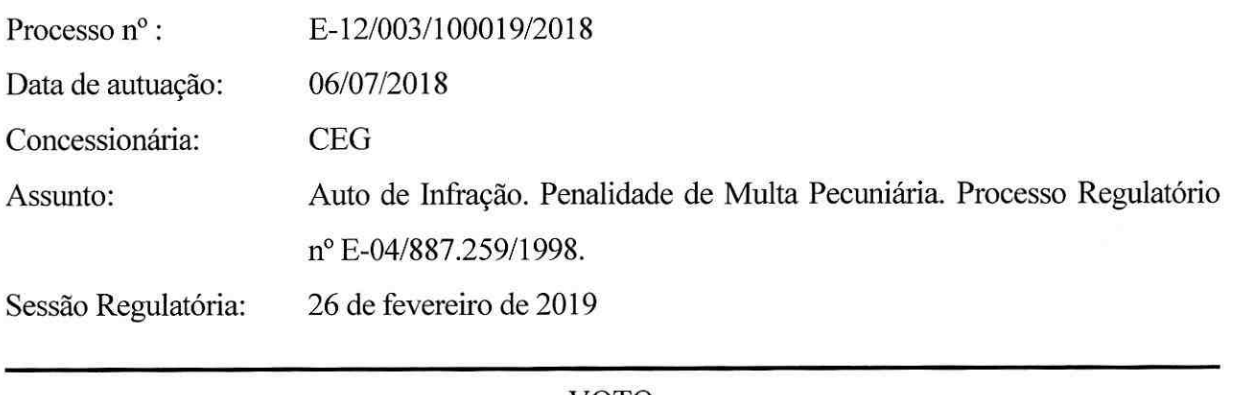

### VOTO

Trata-se de Impugnação apresentada pela CEG em face do Auto de Infração nº 006/2019, de 07/01/2019, por meio do qual foi aplicada penalidade de multa no valor de R\$ 229.466,90 (duzentos e vinte e nove mil quatrocentos e sessenta e seis reais e noventa centavos), em cumprimento à Deliberação AGENERSA nº 3.418, de 29/05/2018, integrada pela Deliberação AGENERSA nº 3.554, de 12/09/2018, proferidas nos autos do Processo Regulatório nº E-04/887.259/1998.

A princípio, cabe registrar a tempestividade da apresentação da peça, visto que o Auto de Infração foi recebido por representante da CEG em 10/01/2019 e a Impugnação protocolizada em 17/01/2019, portanto, dentro do prazo de 05 (cinco) dias úteis previsto no art. 10, inciso V, da IN CODIR nº 001/2007<sup>1</sup>.

A Impugnante alega "ausência de previsão do Auto de Infração no Contrato de Concessão" e, ao analisar a referida argumentação, a Procuradoria da AGENERSA esclarece acertadamente que o "(...) contrato de concessão realmente não dispõe a respeito da lavratura de auto de infração, estabelecendo apenas regras relativas ao aspecto material da imposição de sanções.

 $1$ "Art. 10. O "Auto de Infração (AI)" deverá conter:

<sup>(...)&</sup>lt;br>V. o dispositivo legal, regulamentar ou contratual infringido e a tipificação da penalidade aplicada, segundo os termos desta Instrução No hativa concedendo prazo de 05 (cinco) dias úteis para apresentação de eventual Impugnação, relativa à forma do Auto de Infração,

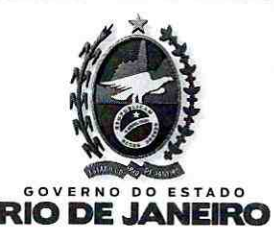

Servico Público Estaduai Processo n°  $E - 12$  loos /1000/91 2018  $01$   $1618$  FIS. 63  $061$ Ruhrica<sup>®</sup> Pien & **ID Functons** 

Secretaria de Estado de Desenvolvimento Econômico e Geração de Emprego e Renda Agência Reguladora de Energia e Saneamento Básico do Estado do Rio de Janeiro

Isso não quer dizer, no entanto, que tal fato sirva de fundamento à pretensão da Impugnante, eis que diante de lacunas contratuais como a em tela, compete à Agência Reguladora adotar o rito procedimental que julgar conveniente.

Se não por isso, o Decreto Estadual nº 38.618/2005 regulamentou a questão (...)."

O Órgão Jurídico complementa seu Parecer destacando que "(...) a lavratura do auto de infração constitui uma garantia a mais para o administrado, especialmente porque tem como objetivo formalizar a aplicação de penalidade" e recomenda a este Conselho Diretor conhecer a Impugnação apresentada, eis que tempestiva, negando-lhe provimento.

Ademais, da leitura do disposto no art. 10, V, da IN CODIR nº 001/2007, depreende-se que a Impugnação restringe-se à forma do Auto de Infração, não consistindo na via adequada para rediscutir o mérito da questão, muito menos questionar a fundamentação jurídica do referido instrumento punitivo.

Cabe registrar, por fim, que em 18/02/2019 a CEG protocoliza suas razões finais<sup>2</sup>, tão somente repetindo o conteúdo da Impugnação.

Diante do exposto, com base no Parecer da Procuradoria desta AGENERSA, sugiro ao Conselho Diretor:

Conhecer a Impugnação apresentada pela Concessionária CEG em face do Auto de Infração nº 006/2019, eis que tempestiva, negando-lhe provimento.

É o Voto. Luigi Troisi **Conselheiro Relator** 

<sup>&</sup>lt;sup>2</sup> Por meio da Carta DIJUR 0070/2019.

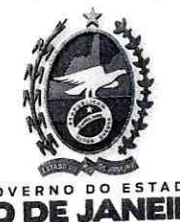

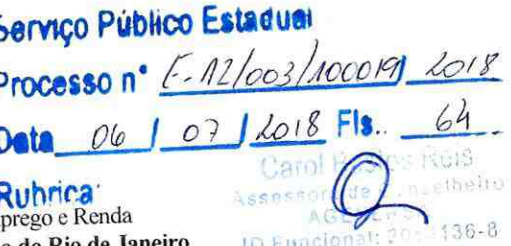

Secretaria de Estado de Desenvolvimento Econômico e Geração de Em Agência Reguladora de Energia e Saneamento Básico do Estado do Rio de Janei

RK

30

# DELIBERAÇÃO AGENERSA Nº 3755

, DE 26 DE FEVEREIRO DE 2019.

## CONCESSIONÁRIA CEG - AUTO DE INFRAÇÃO. PENALIDADE DE MULTA PECUNIÁRIA. PROCESSO REGULATÓRIO Nº E-04/887.259/1998.

O CONSELHO-DIRETOR DA AGÊNCIA REGULADORA DE ENERGIA E SANEAMENTO BÁSICO DO ESTADO DO RIO DE JANEIRO - AGENERSA, no uso de suas atribuições legais e regimentais, tendo em vista o que consta no Processo Regulatório nº E-12/003/100019/2018, por unanimidade,

## **DELIBERA:**

Art. 1º - Conhecer a Impugnação apresentada pela Concessionária CEG em face do Auto de Infração nº 006/2019, eis que tempestiva, negando-lhe provimento.

Art. 2º - Esta Deliberação entrará em vigor a partir da data de sua publicação.

Rio de Janeiro, 26 de fevereiro de 2019.

awink **JOSÉ BISMARCK VIANNA DE SOUZA** Conselheiro Presidente ID 44089767

LUIGI EDUARDO TROISI Conselheiro Relator ID 44299605 **TIAGO MOHAMED MONTEIRO** Conselheiro ID 50894617

**CARLOS SAI TOS FERREIRA** Conselheir ID 392347

**JOSÉ CARLOS DOS SÁNTOS ARAÚJO** Conselheiro ID 05546885